## BADAN PENGELOLAAN KEUANGAN DAN ASET DAERAH

Jalan Jenderal Sudirman Nomor 101 Sanggau 78512 23919

[www.bpkad.sangg](http://www.bpkad.sanggau.go.id)au.go.id

Pemerintah Kab. Sanggau / BADAN PENGELOLAAN KEU/

#### Pelayanan Penerbitan SP2D UP/GU/TU/LS DAERAH

No. SK :

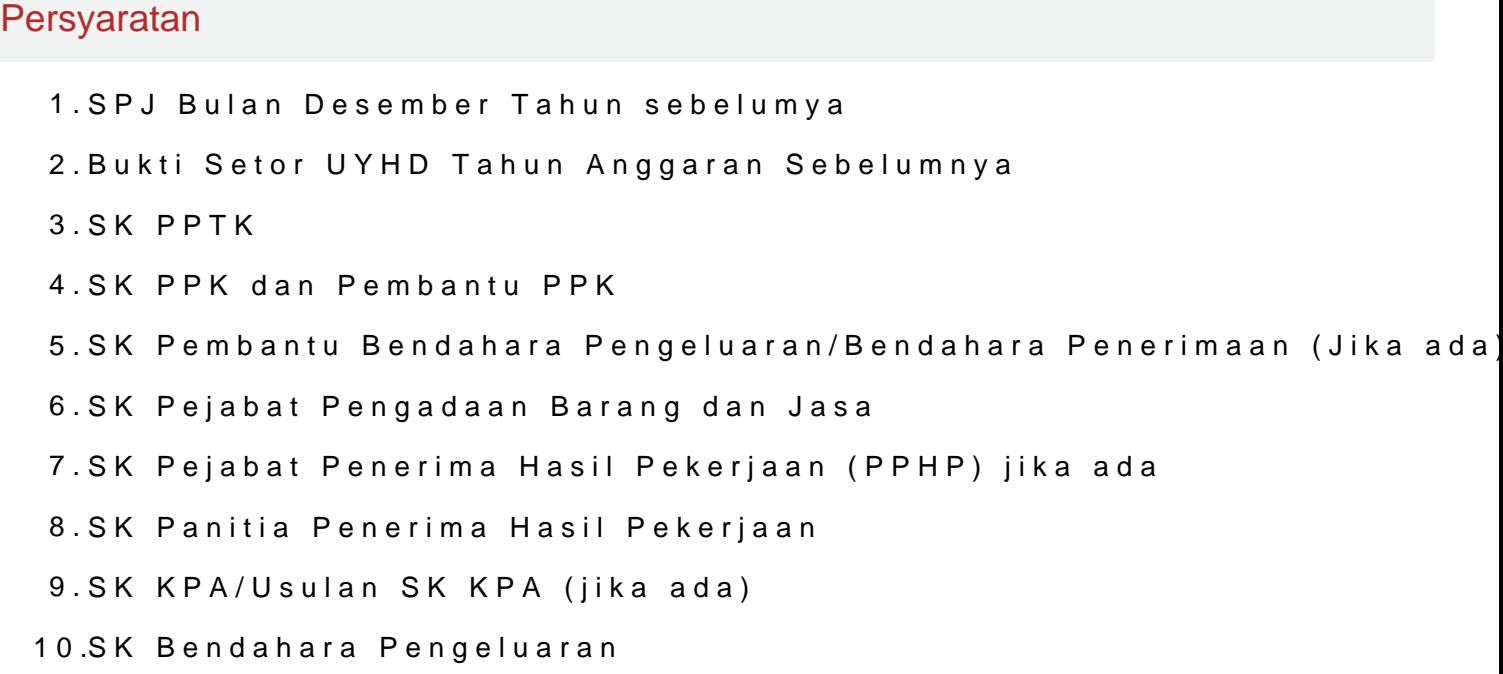

# Sistem, Mekanisme dan Prosedur

- 1.Menyampaikan Surat Permintaan Penerbitan SP2D UP beserta dokumen petugas subbid. Perbendaharaan Bidang Pembiayaan
- 2.Menerima informasi hasil verifikasi
- 3.Menerima SP2D

## Waktu Penyelesaian

2 Hari

2 ( Dua ) Hari

#### Biaya / Tarif

# BADAN PENGELOLAAN KEUANGAN DAN ASET DAERAH

Jalan Jenderal Sudirman Nomor 101 Sanggau 78512 23919

[www.bpkad.sangg](http://www.bpkad.sanggau.go.id)au.go.id

Pemerintah Kab. Sanggau / BADAN PENGELOLAAN KEU/

#### DAERAH

Tidak dipungut biaya

Rp. **GRATIS** 

#### Produk Pelayanan

1.Penerbitan SP2D UP

#### Pengaduan Layanan

website www.bpkad.sanggau.go.id

Email: bpkd@sanggau.go.id

SMS : 081257171636

Kotak Pengaduan/Saran